**Cursor Guide Crack Product Key Download For Windows**

# [Download](http://evacdir.com/moretown/boonies=casted=Q3Vyc29yIEd1aWRlQ3V/&ZG93bmxvYWR8UG83Tm1GMWIzeDhNVFkxTkRVMU9UY3dNbng4TWpVNU1IeDhLRTBwSUZkdmNtUndjbVZ6Y3lCYldFMU1VbEJESUZZeUlGQkVSbDA=everyplace&dataprotection=prepped)

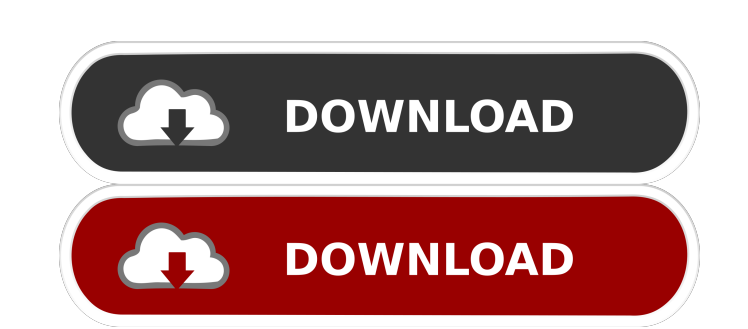

### **Cursor Guide Crack+ (LifeTime) Activation Code Free Download [32|64bit]**

\* Provides information about the current position of your mouse cursor, such as the current cursor coordinates and the RGB code of the pixel color. \* User-defined key to switch between modes: Normal and Coarse. \* Set to sh of changing cursor color. \* Option to show a dashed line on the cursor. \* Option to show a line with a defined length. \* Option to show a highlighted area. \* Option to show the coordinates of the current cursor on an image Option to display application window on a specified desktop. \* Option to set a customized width and height for the application. \* Option to clear all the data displayed in the application. \* Supports Deen/Save functions. \* argument. \* Supports batch loading. \* Supports automatic saving. \* Supports Open/Save multiple files. \* Supports the Export multiple files function. \* Supports the Export multiple files batch function. \* Supports multiple the Export multiple layers function. \* Supports the Export multiple layers batch function. \* Supports a "File" dialog box. \* Supports a "Folder" dialog box. \* Supports a "Desktop" dialog box. \* Supports a "Separate Files" box. \* Supports a "Suffix" dialog box. \* Supports a "Folder" dialog box. \* Supports a "Folder" radio button. \* Supports a "Menu Title" dialog box. \* Supports a "Browse for Folder" dialog box. \* Supports a "Save As" dialog Supports a "Window" radio button. \* Supports a "Separate Files" radio button. \* Supports a "Width" dialog box.

### **Cursor Guide Crack Patch With Serial Key Free Download**

- shows cursor position - displays current RGB code of the pixel color - shows up to 4 recent cursor positions - shows mouse pointer - displays current mouse pointer - displays current mouse pointer - switches between mous current keypad mode - shows both horizontal and vertical mouse direction - automatically detects mouse usage time (i.e. when user has been inactive for a specified period of time) and records it - automatically adjusts the click - can be set to activate on mouse move or just on mouse click - can be set to adjust to a different colour scheme (e.g. light or dark) or to a different theme - can be set to start the application on an action or key set to display mouse position using mouse tracking (if available) - can be set to adjust to your screen resolution - can be set to disable auto-suspend (Cursor Control cannot be used in the suspended mode) - can be set to centre of the screen - can be set to show mouse cursor only if mouse cursor is between the top left and bottom right corners of the screen - can be set to automatically activate on mouse click - can be set to automatically release - can be set to automatically activate on mouse move - can be set to automatically activate on mouse scroll wheel - can be set to automatically activate on text input (currently only working for on-screen keyboards display multiple cursors - can be set to display mouse cursor info for multiple cursors - can be set to show multiple cursors on every mouse event or just when you click - can be set to show the time (see time display) on

#### **Cursor Guide Full Version [Win/Mac]**

1. The cursor's coordinates are always displayed on the left side of the application window. 2. Clicking the left mouse button on the application window displays the cursor coordinates and the RGB code of the pixel color. can change the width of the font used to display the cursor coordinates. 5. You can choose the colors and the width of the line used to display the RGB code of the pixel color. 6. You can choose the colors of the backgroun always set to the right of the color displayed. 8. You can hide the program window or display it on top of other windows. 9. The application works with any Windows version. 10. You can easily save the installed application you click the right mouse button on the application window, the Mouse Pointer will change to the crosshair. Cursor Guide Tutorial: When you have installed the application, you can click the mouse button to open it. When yo run the application, you have to configure it. You can do this by clicking on the "Main Settings" tab. In the "General Settings" tab, you can change the background color and the foreground color used for displaying the cur for displaying the cursor coordinates and RGB code of the pixel color. You can choose the number of pixels displayed on the screen for the cursor coordinates, the RGB code of the pixel color. You can also choose the color to display the mouse cursor coordinates and the RGB code of the pixel color. You can choose the number of pixels used for the font used to display the cursor coordinates and the RGB code of the pixel color. You can choose pixel color.

#### **What's New in the?**

The program draws the mouse cursor position in the screen. You can edit the cursor position and press the user-defined key to bring up the tooltip with the current cursor position (such as coordinates of the cursor on the is compatible with all.NET Framework-based platforms. Version History: June 2015 - Fixed compatibility with.NET 2.0 and 2.0 SP1 Customer reviews: - Friendly GUI, simple and easy to use - Show a tooltip when you press a key lightweight, yet handy application that displays information about the current position of your mouse cursor, such as the cursor coordinates and the RGB code of the pixel color. You simply have to press the user-defined ke event or just when you click. Description: The program draws the mouse cursor position in the screen. You can edit the cursor position and press the user-defined key to bring up the tooltip with the current cursor position Support on the NET Framework: The program is compatible with all.NET Framework-based platforms. Version History: June 2015 - Fixed compatibility with.NET 2.0 and 2.0 SP1 Customer reviews: - Friendly GUI, simple and easy to Screenshot: Cursor Guide is a lightweight, yet handy application that displays information about the current position of your mouse cursor, such as the cursor coordinates and the RGB code of the pixel color. You simply hav cursor data on every mouse event or just when you click. Features: \* Works under.NET Framework 2.0 or later. \* Displays the coordinates of the cursor, RGB color of the cursor speed. \* Mouse status: If a cursor is not place cursor information can be displayed only when you press a key to bring up the tooltip. Requirements: \* Microsoft Windows with.NET Framework 2.0 or later. \* You need to set a user-defined key or key combination for the prog

## **System Requirements:**

\* Windows 7 or later \* 8GB RAM or more \* 2GB Graphic card \* Intel core i3 1. Launch Steam and install Sabotage on Steam 2. Select Sabotage at the game selection screen 3. Launch the game and enjoy it! (please note that we

[https://ledlights.blog/wp-content/uploads/2022/06/Snakes\\_Theme.pdf](https://ledlights.blog/wp-content/uploads/2022/06/Snakes_Theme.pdf) [https://facepager.com/upload/files/2022/06/mQ4HiawQFC3tExe2bAsQ\\_07\\_0c02e88948995fd6d0fd633987c971e1\\_file.pdf](https://facepager.com/upload/files/2022/06/mQ4HiawQFC3tExe2bAsQ_07_0c02e88948995fd6d0fd633987c971e1_file.pdf) [http://www.visitmenowonline.com/upload/files/2022/06/fJTIwLyZWofnzFJsXiWr\\_07\\_1389bea1ec30cb2164448520245d77cf\\_file.pdf](http://www.visitmenowonline.com/upload/files/2022/06/fJTIwLyZWofnzFJsXiWr_07_1389bea1ec30cb2164448520245d77cf_file.pdf) <https://crimebarta.com/2022/06/07/soundbus-crack-with-product-key-free-download/> [https://www.roiz.media/wp-content/uploads/2022/06/MP3\\_Stereo\\_To\\_Mono\\_Converter\\_Software.pdf](https://www.roiz.media/wp-content/uploads/2022/06/MP3_Stereo_To_Mono_Converter_Software.pdf) <https://islamiceducation.org.au/viper-2-screen-saver-crack-latest-2022/> <https://www.15heures.com/sport/p/70039> [https://karemat.com/wp-content/uploads/2022/06/Similar\\_Data\\_Finder\\_for\\_Excel.pdf](https://karemat.com/wp-content/uploads/2022/06/Similar_Data_Finder_for_Excel.pdf) <https://swbiodiversity.org/seinet/checklists/checklist.php?clid=65885> <http://www.advisortic.com/?p=24196> <https://eroticorchid.com/2022/06/06/reg-tools-crack-activation-key-3264bit/> <http://laikanotebooks.com/?p=18893> <https://www.mland.co.za/advert/freesecuritysoft-net-file-eraser-crack-license-keygen-x64-updated-2022/> <https://tobicon.jp/2892/> <https://jyotienterprises.net/wp-content/uploads/2022/06/DailyPic.pdf> [https://allthingsblingmiami.com/wp-content/uploads/2022/06/Fire\\_Drag.pdf](https://allthingsblingmiami.com/wp-content/uploads/2022/06/Fire_Drag.pdf) <https://thevirtualartinstructor.com/contests-and-scholarships/birthday-list-portable-free/> <https://hanna-kash.ru/?p=2338> [https://www.kuettu.com/upload/files/2022/06/ZJ2IYQAHlEZPbyJfKdLW\\_07\\_1389bea1ec30cb2164448520245d77cf\\_file.pdf](https://www.kuettu.com/upload/files/2022/06/ZJ2IYQAHlEZPbyJfKdLW_07_1389bea1ec30cb2164448520245d77cf_file.pdf) [https://redmoonstar.com/wp-content/uploads/2022/06/Xilisoft\\_DVD\\_to\\_iPod\\_Converter\\_SE.pdf](https://redmoonstar.com/wp-content/uploads/2022/06/Xilisoft_DVD_to_iPod_Converter_SE.pdf)